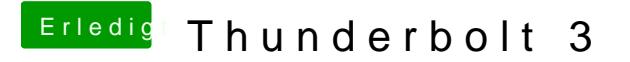

Beitrag von DerTschnig vom 8. April 2022, 13:39

Du musst die Firmware 23 nehmen

Steckplatz sollte egal sein &.. wird dann eh über die SSDT geregelt &..